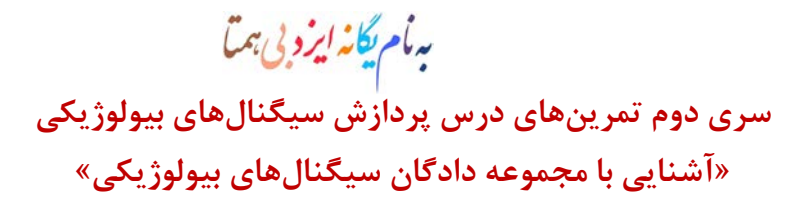

## تمرین اول: سیگنال الکتروکاردیوگرام و آریتمیهاي قلبی

-1 بانک اطلاعاتی BIH-MIT یکی از اصلیترین مراجع سیگنال براي پژوهشهاي مربوط به آریتمیهاي قلبی است که از آدرس org.physionet.www قابل دستیابی است. الف: با مطالعهي ساختار دادگان در این بانک اطلاعاتی، با نحوهي دستیابی به نمونه سیگنالهاي آریتمیهاي قلبی آشنا شوید. ب: نمونه سیگنالهایی با ریتم نرمال و آریتمیهاي PVC ، RBBB ، LBBB و APB) حداقل 2 نمونه براي هر کدام) از بانک اطلاعاتی استخراج نمایید. شکلموج زمانی این سیگنالها را براي دورههایی 400 نمونهاي شامل یک ضربان قلب رسم کنید و به بررسی ویژگیهاي حوزهي زمان آنها بپردازید. ج: با استفاده از fft ، تبدیل فوریهي سیگنالهاي بند ب را به دست آورده و به واکاوي ویژگیهاي حوزهي فرکانس آنها بپردازید.

## تمرین دوم: سیگنال الکترومایوگرام طی فعالیت رکابزنی – تحلیل حرکتشناسی (کینزیولوژي)

۲- فایل Ex01b.mat شامل دادگان الکترومایوگرام ثبت شده از ۸ عضلهی دو پا طی رکابزنی دوچرخه ثابت با سرعت خوا[ست](#page-0-0)ه شدهی ۶۰ دور بر دقیقه و گشتاور مقاوم زیاد است که از پایگاه دادگان CycEval برداشته شده است . نرخ نمونهبرداری ۱۰۰۰ نمونه بر ثانیه است و این دادگان براي حدود 10 ثانیه رکابزنی است. مقادیر عددي بر حسب میکروولت میباشند. ثبت از عضلات رکتوس [فم](#page-0-4)وریس پای چپ (LRF)، وستوس لتزّالیس پای چپ (RVL)، وستوس مدْیالیس پای چپ (RVM)، بایسپس فموریس پای چپ (RBF)، رکتوس فموریس پای راست (RRF)، وستوس لترالیس پای راست (RVL)، وستوس مدیالیس پای راست (RVM)، بایسپس فموریس پاي راست (RBF (انجام گردیده است.

الف: سیگنال الکترومایوگرام 8 عضله را بر حسب زمان در هشت subplot یک شکل (figure (رسم کنید.

- ب: با استفاده از fft ، تبدیل فوریهي متناظر با سیگنالهاي «بند الف» را به دست آورده و به واکاوي ویژگیهاي حوزهي فرکانس آنها بپردازید.
- ج: با گرفتن قدر مطلق و سپس اعمال یک فیلتر پایینگذر 10 هرتز باترورث میتوانید یک بازنمایی از سطح فعالیت عضله به دست آورید. سطح فعالیت عضلانی این 8 عضله را براي یک دورهي رکابزنی بر حسب زاویهي رکاب رسم کنید. توجه داشته باشید که با توجه به سرعت رکابزنی خواسته شده، یک دورهي رکابزنی معادل یک ثانیه از سیگنال است ولی در این ثبت باید 0/9 ثانیه از سیگنال را بردارید چون سوژه سریعتر رکاب زده است.

د: با مطالعهی کینزیولوژی (حرکتشناسی) رکاب;نی و نقش این عضلات، نمودار حاصل از بند ج را تحلیل کنید.

## تمرین سوم: سیگنال الکترومایوگرام طی فعالیت ایزومتریک عضله -ارزیابی خستگی عضلانی

-3 ثبت سیگنال الکترومایوگرام از عضلهي دلتاسان میانی در وضعیت ایزومتریک (طول ثابت) انجام گردیده است. آمادهسازي پوست، الکترودگذاری و تنظیمات تجهیزات ثبت مطابق توصیههای SENIAM ^انجام گردیده است. فرکانس قطع پایین و بالای فیلتر

[1](#page-0-7) cycling

-

- <span id="page-0-0"></span><sup>۲</sup> برای کسب اطلاعات بیشتر در رابطه با آیینگان آزمایش و شرایط ثبت سیگنال میتوانید به پایاننامه کارشناسی ارشد خانم مهندس کبری عباسیزاده با عنوان «استخراج سینرژي بین اجزاي اندام تحتانی با استفاده از اطلاعات کینماتیک و الکترومایوگرام به منظور استفاده جهت کنترل پروتزهاي عصبی» مراجعه نمایید. Trectus femoris
- <span id="page-0-1"></span>4 vastus lateralis
- <span id="page-0-4"></span><span id="page-0-3"></span><span id="page-0-2"></span>5 vastus medialis 6 biceps femoris
- <span id="page-0-6"></span><span id="page-0-5"></span><sup>Y</sup>kinesiology
- <span id="page-0-8"></span><span id="page-0-7"></span>8 http://www.seniam.org/

سری دوم ترینای درس بردارش سیکنال ای بیولوژیکی، کروه مهندی زنتمی، دانشگاه سان waleki.semnan.ac.ir سری دوم ترین می و

سختافزاري ضدتداخل <sup>۹</sup>به ترتیب برابر ۱۰ و ۵۰۰ هرتز و نرخ نمونهبرداري برابر ۲ کیلو هرتز تنظیم شده است. از فرد خواسته شده است وزنهاي را در وضعیت ابداکشن 90 درجه دست نگه دارد تا ثبت در حالت استاتیک انجام گردد. نتایج ثبت براي وزنههاي 1 ، 3 و 5 کیلوگرمی به ترتیب در فایلهاي 1EMG، 2EMG و 3EMG ذخیره شدهاند. 4EMG ثبت طولانیتري است که با وزنهي 3 کیلوگرمی و با هدف بررسی خستگی عضله انجام گردیده است.

- الف: میخواهیم با مطالعهي سیگنالهاي 1EMG ، 2EMG و 3EMG ، ارتباط افزایش بار یا به عبارت دیگر، افزایش نیروي عضله با تغییرات سیگنال الکترومایوگرام را بررسی کنیم. بدین منظور از روشهای یکسوسازی تمامموج ٔو هموار کردن ٰلسیگنال با میانگینگیری متحرک ااستفاده نمایید. در میانگینگیری متحرک، از پنجرهای با پهنای ۱۰۰ میلی ثانیه استفاده کنید. نتایج را در یک شکل (figure (و به صورت 9 ترسیمه (subplot (در ساختاري 3×3 رسم کنید. براي اینکه بتوانید نتایج را به راحتی مقایسه کنید حدود شکلها را با دستور axis یا دستورات xlim و ylim نرمافزار MATLAB به صورت یکسان تنظیم نمایید. نتایج به دست آمده را تحلیل کنید.
- ب: میخواهیم با بررسی سیگنال 4EMG، به مطالعهي تاثیر خستگی عضله در سیگنال الکترومایوگرام بپردازیم. از سیگنال 4EMG، 7 پنجرهي 0/5 ثانیهاي با فاصلهي 5 ثانیه از یکدیگر استخراج نمایید. نمونههاي به دست آمده را در یک شکل و در ترسیمههاي با حدود یکسان رسم کنید. خستگی عضله چه تاثیري در شکل موج زمانی سیگنال الکترومایوگرام دارد. دقیقا توضیح دهید. ج: با استفاده از دستور fft ، تبدیل فوریهي هر یک از این 7 پنجره را به دست آورده و در یک شکل در ترسیمههاي با حدود یکسان رسم کنید. خستگی عضله در حوزهي فرکانس به چه صورت دیده میشود.

## تمرین چهارم: سیگنال الکترواسفالوگرام طی تصور حرکت – واسط مغز-کامپیوتر (*BCI* (

-4 دادگان مربوط به مسابقات BCI که در مرکز تحقیقات Graz در اتریش ثبت شدهاند یکی از مراجع اصلی سیگنال براي پژوهشهاي [14.](#page-1-4) (BCI (میباشد که از آدرس competetion/de.bbci.www قابل دستیابی است [13](#page-1-3) واسط مغز-کامپیوتر

- الف: با مطالعهي ساختار و و ویژگیهاي مجموعه دادههاي a2 دورهي چهارم مسابقات، با نحوهي دستیابی به نمونه سیگنالهاي الکتروانسفالوگرام طی تصور <sup>ه</sup>لحرکت آشنا شوید.
- ب: نمونه سیگنالهایی براي تصور حرکت دست راست، دست چپ، پاها و زبان (حداقل دو نمونه براي هر کدام) از مجموعه داده استخراج نمایید. شکلموج زمانی سیگنالها را به نحو مناسبی رسم نموده و به بررسی ویژگیهاي حوزهي زمان آنها بپردازید.
- ج: با استفاده از fft ، تبدیلفوریهي سیگنال یکی از کانالهاي موثر هر تصور حرکت را رسم و به واکاوي ویژگیهاي حوزهي فرکانس آنها بپردازید. در این سیگنالها کدام ریتم سیگنال الکتروانسفالوگرام غالب است؟
- د: با استفاده از کدهاي رنگی براي نمایش شدت سیگنال، تلاش کنید سیگنالهاي تمامی کانالها را به طور همزمان بر روي طرحوارهي محل الکترودگذاري روي سر براي سیگنالهاي بند ب نمایش دهید (مشابه شکل زیر).

9 anti-aliasing

-

<sup>1</sup>full-wave rectification

<sup>1</sup>smoothing

<span id="page-1-0"></span><sup>1</sup>moving average

<span id="page-1-2"></span><span id="page-1-1"></span><sup>1</sup>Brain-Computer Interface

<span id="page-1-5"></span><sup>1</sup>motion imaginary

سری دوم ترینای درس بردارش سیکنال ای بیولوژیکی، کروه مهندی زنتمی، دانشگاه سان waleki.semnan.ac.ir سری دوم ترین می و

<span id="page-1-4"></span><span id="page-1-3"></span>براي کسب اطلاعات بیشتر و راهنمایی در رابطه با پایگاه داده و نحوهي پیشپردازش و پردازش سیگنال میتوانید به پایاننامهي کارشناسی ارشد خانم مهندس 14 نگار خیراندیش با عنوان«پردازش سیگنال الکتروانسفالوگرام ثبت شده در هنگام تمرکز بر روي حرکتها به منظور استفاده در رابطهاي انسان-ماشین» مراجعه نمایید.

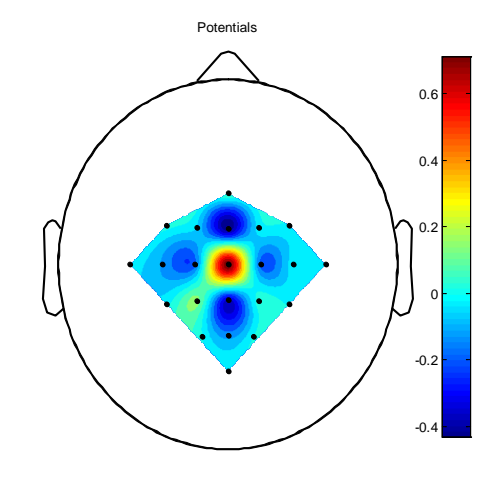

سری دوم تمرین پسی د<sub>رس پر</sub>دازش سیکنال پسی س<sub>و</sub>لوژیکی، کروه مهندس پزشکی، دانشگاه سنان

http://maleki.semnan.ac.ir